**CountryTraceRoute Crack Product Key [Mac/Win]**

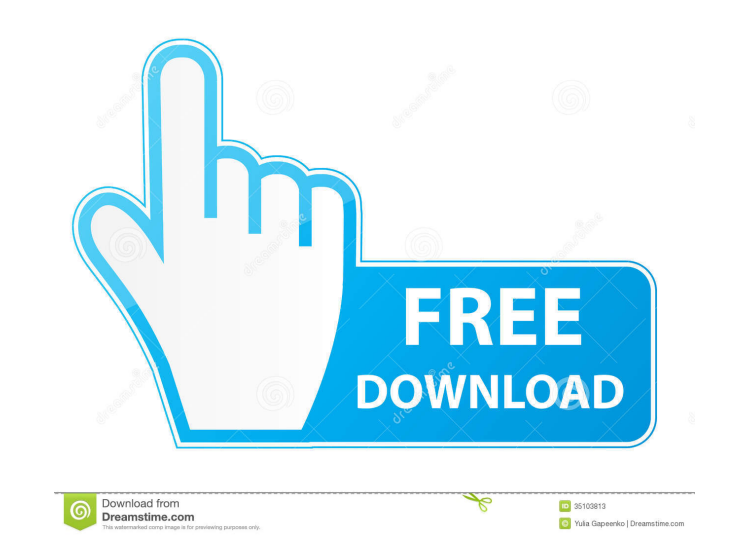

# **CountryTraceRoute Free Registration Code Free Download (Updated 2022)**

- Light weight - Portable - Clean layout - Intuitive interface - Basic functionality - Export data to CSV, HTML, XML, and plain text file format - Copy selected rows to the clipboard for pasting them into other third-party Refresh the current information with just one click - Generates a clean trace route report ... We offer a number of other high quality network utilities, including tools to check your DNS configuration, monitor network tra safely modifies the DNS records on multiple PCs. Network Monitor - Monitor a specific IP address for bandwidth usage and other network activities. DHCP Lease Establish a DHCP lease on a network segment with a single click. the list of MAC addresses in a file with a single click. Associate - Send an email notification to your address book whenever a new MAC address is added to your address book. ... Internet Firewall (IPsec) #IPsec Analysis # gateway. Packets are sent in the form of a sequence of bits. The sender appends extra information to the packet, such as its source and destination addresses. The IPsec gateway then processes the packet and adds its own ex packet header The packet header is often called a "payload" because it contains the actual data that you are transmitting. The header contains several pieces of information, including: The total length of the packet The se data being sent or received. It is divided into fragments. Each fragment is sent in its own packet, and the fragments are collected together at the IP

# **CountryTraceRoute Crack+ Free Download [Latest] 2022**

77a5ca646e

### **CountryTraceRoute Keygen**

Traceroute is an essential tool for every network administrator. How to Download and Install CountryTraceRoute 1 Download CountryTraceRoute using the links available in the table below. Save the file to the destination fol to complete. 5 Wait for the installation to be completed. After the process is over, go ahead and open the installed program using the following path: Program Files\CountryTraceRoute User Guide 6 Execute the CountryTraceRo launch the CountryTraceRoute configuration screen. From there, you can perform some of the following operations: - Set the number of hops to be displayed per hop - Select the Transport Protocol to be used (TCP, UDP, or bot is 50) - Specify the country to be used as a source for a given IP address - Specify a few other options for advanced purposes Launching CountryTraceRoute 1 The application displays the main window, which will be used to m address, number of packets to send, time to wait for a response, and the destination country. 3 Click Next to proceed. Note: If the application detects a valid IP address, it will load the country data for the specified de next step. Otherwise, select the options you want to carry out and click Next to move to the next step. 5 CountryTraceRoute will show you the first IP address. You can optionally wait for the specified amount

### **What's New In?**

CountryTraceRoute is a lightweight software application built specifically for helping you carry out traceroute operations in order to display the route (path) and measure the transit delay of packets sent over an IP. The copy it on any USB flash drive or other devices, and take it with you whenever you need to find the country for a given IP address on the breeze, without having to go through installation steps. Intuitive interface Country dedicated parameters, as even rookies can master the entire process using a few clicks. Basic functionality The program gives you the possibility to input the IP address into the primary panel, specify the number of querie information is displayed in the primary panel, such as hop, IP address, hostname, country, average time, errors, as well as the time for all three sent packages. What's more, you can export data to CSV, HTML, XML, or plain in the primary panel (e.g. IP address, hostname, country). Last but not least, you can perform search operations, refresh the current information with just one click, use hotkeys for a better control over the entire proces you are looking for a simple-to-use application that comes bundled with a decent feature pack. Help Required No Help Needed What do you like most about this program? Small executable, simple interface, just what I need for solve? I want to trace the path between my PC and a remote server Is this an exact match to your needs? Yes Lands in my face I don't see why this is a useful program. It just prints out a lot of information, most of which

# **System Requirements For CountryTraceRoute:**

Supported OS: Windows 10 / 8.1 / 8 / 7 Microsoft Edge browser: The minimum supported version of Microsoft Edge is 26.19134.0. Microsoft Edge must be the default web browser on the user's computer and the browser must be up requirements. Supported Chrome browser: The minimum supported version of Chrome supported version of Chrome Canary is 38.0.2125.0. Chrome must be the default web browser

#### Related links:

[https://now.jumpeats.com/upload/files/2022/06/ol1NhRDhsyYZydvhZsjL\\_06\\_2c19f11c828f98f43d4e6bf110947f5a\\_file.pdf](https://now.jumpeats.com/upload/files/2022/06/ol1NhRDhsyYZydvhZsjL_06_2c19f11c828f98f43d4e6bf110947f5a_file.pdf) <https://vinculaholdings.com/wmap-crack-free-download-latest-2022/> <https://bryophyteportal.org/frullania/checklists/checklist.php?clid=10216> <https://congakufkeperli.wixsite.com/cantchacuro/post/icu-i-see-you-crack-torrent-activation-code-2022-latest> <http://phatdigits.com/?p=1123> <https://tnowperlidisri.wixsite.com/ovencrossa/post/febooti-command-line-email-license-code-keygen-latest-2022> <https://solaceforwomen.com/wp-content/uploads/2022/06/faudavo.pdf> <http://www.shpksa.com/remove-delete-duplicate-email-addresses-in-text-files-crack/> <https://www.captureyourstory.com/fix-registry-errors-crack-with-serial-key/> [https://mainemadedirect.com/wp-content/uploads/2022/06/Whois\\_On\\_Desktop.pdf](https://mainemadedirect.com/wp-content/uploads/2022/06/Whois_On_Desktop.pdf)